SAP ABAP table APCUS {Alternative processes: Customers}

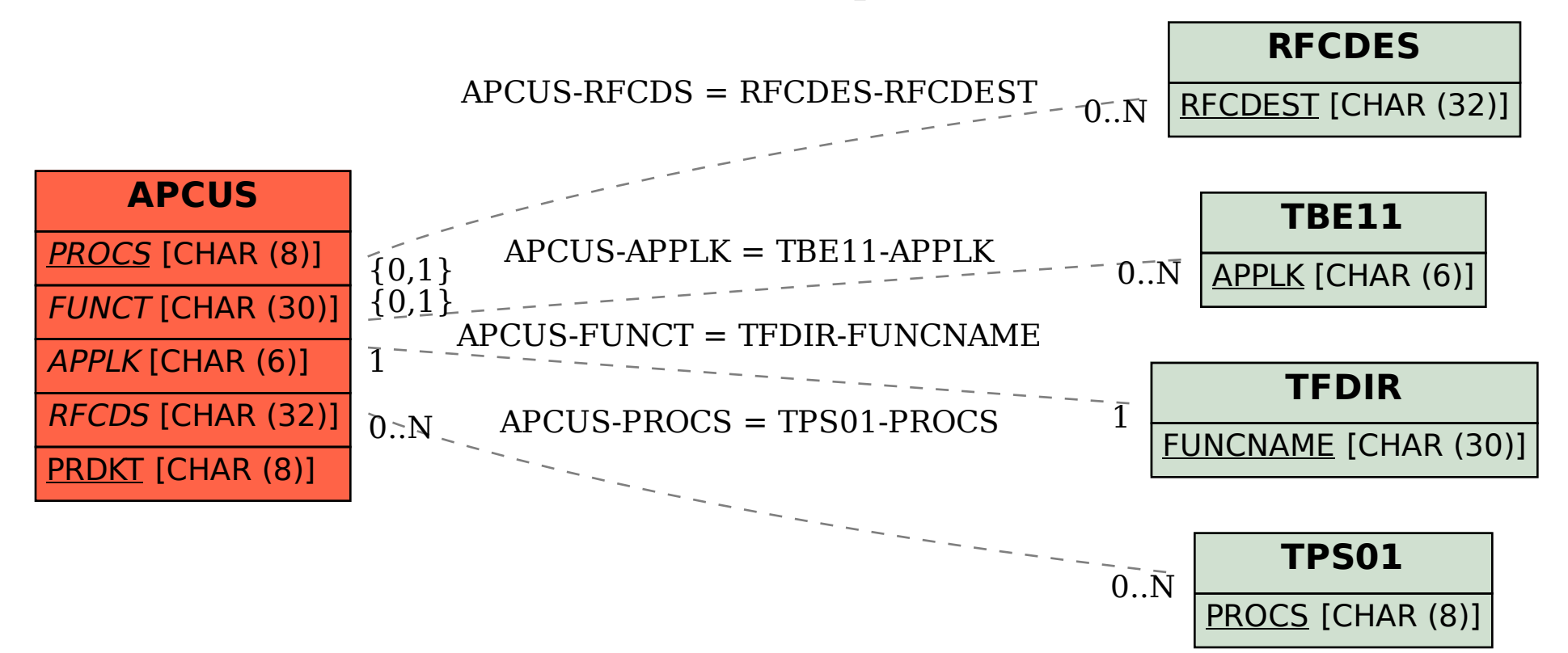